# **Спектральный анализ точности векторной аэрогравиметрии**<sup>∗</sup>

**Ю. В. БОЛОТИН**<br>Московский государственный университет *Московский государственный университет им. М. В. Ломоносова* e-mail: ybolotin@yandex.ru

### **В. С. ВЯЗЬМИН**

*Московский государственный университет им. М. В. Ломоносова* e-mail: v.vyazmin@navlab.ru

УДК 531+550.83+550.8.05

**Ключевые слова:** аэрогравиметрия, вектор возмущения силы тяжести, спектральный анализ.

#### **Аннотация**

Методами спектрального анализа сравниваются некоторые подходы к векторной аэрогравиметрии. Для приведения уравнений аэрогравиметрии к стационарному виду используется специальная процедура осреднения. Затем к уравнениям применяется преобразование Фурье. Точность сравниваемых подходов определяется как спектральная плотность ошибки оценки силы тяжести фильтром Винера. Приводятся численные оценки для некоторых априорных стохастических моделей вектора возмущения поля и погрешностей измерений.

#### **Abstract**

*Yu. V. Bolotin, V. S. Vyazmin, Spectral analysis of the airborne vector gravimetry problem*, Fundamentalnaya i prikladnaya matematika, vol. 22 (2018), no. 2, pp. 33—57.

Several possible approaches for airborne vector gravimetry are compared using the spectral analysis technique. The airborne gravimetry equations are reduced to a time-invariant form using a special averaging method. Then the Fourier transform is applied to the equations. The accuracy of each approach is determined as the power spectral density of the gravity Wiener estimate error. Numerical results for the accuracy of each approach are presented given a priori stochastic models for the gravity disturbance vector and measurement errors.

# **1. Введение**

Надёжной методики определения вектора возмущения силы тяжести (ВСТ) по измерениям с борта летательного аппарата до сих пор не найдено [11, 17]

<sup>∗</sup>Исследование поддержано грантом РФФИ 16-01-00731.

*Фундаментальная и прикладная математика*, 2018, том 22, № 2, с. 33—57. -<sup>c</sup> <sup>2018</sup> *Национальный Открытый Университет «ИНТУИТ»*

(под ВСТ здесь понимается разность между вектором силы тяжести и вектором нормальной силы тяжести в заданной точке [4]).

Известно, что горизонтальные компоненты ВСТ плохо наблюдаемы [4]. Дополнительная информация, или регуляризация, требуется для отделения горизонтальных компонент ВСТ от инструментальных погрешностей инерциальной навигационной системы - дрейфов гироскопов и акселерометров и ошибок ориентации платформы.

В работе сравниваются некоторые подходы к регуляризации рассматриваемой задачи, называемой для краткости задачей векторной аэрогравиметрии. Одним из распространённых методов регуляризации является представление компонент ВСТ как стохастических процессов во времени [11, 13]. Однако при таком подходе возникает проблема выбора корректной модели ВСТ. В недавних публикациях предлагаются другие способы введения дополнительной информации о ВСТ, например использование модели EGM2008 для оценивания низкочастотных компонент ВСТ [18], применение системы астрокоррекции для уточнения ориентации платформы [8].

Интересный эвристический подход, не требующий стохастической модели ВСТ, предложенный в [15], предполагает наличие повторных галсов съёмки, что даёт дополнительную информацию для указанного выше разделения. В основе подхода неявно лежит гипотеза о низкочастотном характере ВСТ. Подход состоит из трёх шагов. На первом шаге проводится грубое оценивание систематических погрешностей инерциальной навигационной системы на каждом галсе как невязок фильтра Калмана в задаче коррекции инерциальной навигационной системы. При этом ВСТ полагается равным нулю. На втором шаге ВСТ на каждом галсе грубо оценивается как невязка фильтра Калмана. Наконец, на третьем шаге выделяется коррелированная часть полученных оценок. Алгоритм является существенно нелинейным. Обработка экспериментальных данных дала весьма обнадёживающие результаты.

В работе анализируется также подход, использующий гармоничность аномального поля [7]. Он основан на локальных детерминированных гармонических моделях ВСТ на базе сферического скейлинг- и вейвлет-разложения поля [9]. Задача векторной аэрогравиметрии при этом ставится как задача оценивания скейлинг-коэффициентов совместно с параметрами инструментальных погрешностей инерциальных датчиков. В качестве корректирующей информации используются скоростные решения спутниковой навигационной системы. Предположение гармоничности позволяет учитывать корреляцию между данными на смежных профилях, не вводя стохастических гипотез о ВСТ.

Наконец, мы рассматриваем и традиционный в высшей геодезии, но относящийся скорее к скалярной аэрогравиметрии подход, состоящий в определении горизонтальных компонент ВСТ по её вертикальной компоненте путём решения задачи трансформации аномального поля посредством интегральной формулы Хотина (метолики Венинг-Мейнеса) или ей полобной. Особенностью метола является необходимость знания вертикальной компоненты ВСТ в обширной

окрестности региона съёмок, для чего обычно привлекаются данные глобальных молелей.

Таким образом, в настоящее время накоплен существенный набор алгоритмов векторной аэрогравиметрии. К сожалению, сравнение этих алгоритмов на экспериментальных данных затруднено, поскольку данные часто или недоступны, или не полхолят лля анализа конкретного алгоритма. Поэтому актуальна задача разработки аналитической методики подобного сравнения. Сравнение стандартным путём ковариационного анализа на траектории, на наш взгляд, малоинформативно, поскольку результат зависит от конкретной траектории. Поэтому в данной работе выбран метод спектрального анализа. Для приведения нестационарной задачи к стационарной применена специальная процедура осреднения, которая представляется новой. После осреднения сравнение ведётся на языке спектральной плотности мощности (СПМ) ошибки оценки ВСТ. В статье сравниваются СПМ погрешностей определения ВСТ для четырёх указанных алгоритмов. Точность методик анализируется для различных условий полёта (в спокойных условиях и при турбулентности).

# 2. Уравнения векторной аэрогравиметрии

Ниже приводятся уравнения векторной аэрогравиметрии, записанные в географической системе координат. Напомним стандартные определения. Референц-эллипсоид - поверхность нулевого уровня потенциала нормального поля. Приведённый центр блока акселерометров называется чувствительной массой гравиметра М. Географическим трёхгранником  $Mx$  называется трёхгранник, задающий правую ортогональную систему координат с центром в точке  $M$ , в котором ось  $Mx_1$  направлена на восток,  $Mx_2$  — на север,  $Mx_3$  совпадает с внешней нормалью к поверхности референц-эллипсоида. Под приборным трёхгранником  $Mz$  понимается правая ортогональная система координат, направления осей которой задаются осями чувствительности откалиброванных акселерометров.

### 2.1. Опорные и модельные уравнения

Основным уравнением векторной аэрогравиметрии является уравнение движения чувствительной массы  $M$  гравиметра. Запишем его в проекциях на оси «опорного» географического трёхгранника  $Mx$ , дополнив кинематическим уравнением для матрицы перехода  $Lzx$  от  $Mx$  к приборному трёхграннику  $Mz$ бесплатформенной инерциальной навигационной системы [3]:

$$
V_x = (\hat{\omega}_x + \hat{u}_x)V_x + L_{xz}f_z + \gamma_x + \Delta g_x,
$$
  
\n
$$
\dot{L}_{zx} = \hat{\omega}_z L_{zx} - L_{zx}\hat{\omega}_x.
$$
\n(1)

Здесь  $\Delta q_x$  — вектор ВСТ,  $V_x$  — вектор скорости летательного аппарата относительно Земли,  $f_z$  — удельная сила, действующая на чувствительную массу М в проекциях на оси приборного трёхгранника  $Mz$ ,  $L_{xz}$  — матрица перехода от приборного к географическому трёхграннику,  $\gamma_x$  - вектор нормальной силы тяжести,  $\omega_x$  - вектор абсолютной угловой скорости  $Mx$ ,  $u_x$  - вектор угловой скорости вращения Земли в осях  $Mx$ ,  $\hat{u}_x$  - кососимметрическая матрица, составленная из компонент вектора  $u_x$ ,  $\omega_z$  — вектор абсолютной угловой скорости  $Mz$ .

Запишем так называемые модельные уравнения векторной аэрогравиметрии, формируемые из идеальных уравнений (1) на основе показаний инерциальных датчиков  $\omega_z' = \omega_z - \nu_z$ ,  $f_z' = f_z + \Delta f_z$ . Здесь  $\nu_z$  — вектор погрешностей измерений датчиков угловой скорости,  $\Delta f_z$  — вектор погрешностей измерений акселерометров. Модельные уравнения в географических осях имеют вид [3]

$$
V'_x = (\hat{\omega}_x + \hat{u}_x)V'_x + L'_{xz}f'_z + \gamma_x,
$$
  
\n
$$
\dot{L}'_{zx} = \hat{\omega}'_z L'_{zx} - L'_{zx}\hat{\omega}_x.
$$
\n(2)

Здесь  $V'_x$  — модельная относительная линейная скорость,  $L'_{xx}$  — модельная матрица ориентации. Величины  $\omega_x$ ,  $u_x$ ,  $\gamma_x$  предполагаются вычисленными точно при помощи решений спутниковой навигационной системы. Матрица  $L'_{xx}$  задаёт ориентацию так называемого модельного трёхгранника  $My$  - числового образа приборного трёхгранника.

### 2.2. Уравнения ошибок и корректирующих измерений

 $\sim$   $\sim$ 

 $\sim$ 

Введём вектор малого поворота  $\alpha_y$ , характеризующий взаимную ориентацию двух близких трёхгранников: модельного  $My$  и приборного  $Mz$ . В линейном приближении матрица их взаимной ориентации имеет вид  $I + \hat{\alpha}_u$ , где  $I - e$ диничная  $(3 \times 3)$ -матрица,  $\hat{\alpha}_y$  — кососимметрическая матрица, соответствующая вектору  $\alpha_y$  [3]. Введём также вектор малого поворота  $\alpha_x$ , характеризующий взаимную ориентацию двух близких трёхгранников: так называемого квазиприборного  $Mz^x$  [3] и опорного  $Mx$ . Справедливы соотношения  $L_{z^x x} = I + \hat{\alpha}_x$ ,  $\alpha_x = L'_{xz}\alpha_y$ , где  $L_{z^xx} = L'_{xz}L_{zx}$  [3]. Запишем уравнения ошибок векторной аэрогравиметрии для так называемой динамической ошибки скорости и вектора малого поворота  $\alpha_x$  [3]:

$$
\delta \dot{V}_x = (\hat{\omega}_x + \hat{u}_x) \delta V_x + \hat{\gamma}_x \alpha_x - \Delta g_x + \Delta f_x + \dot{V}_x' \nu_x,\tag{3}
$$

$$
\dot{\alpha}_x = \hat{\omega}_x \alpha_x + \nu_x,\tag{4}
$$

где $\delta V_x=V'_x-V_{z^x},\,V_{z^x}=L_{z^xx}V_x,\,\Delta f_x=L'_{xz}\Delta f_z,\,\nu_x=L'_{xz}\nu_z.$  Обозначим через $V_x^{\text{CHC}}$ вектор относительной скорости летательного аппа-

рата, заданный своими проекциями на оси трёхгранника  $Mx$ , построенного по позиционному спутниковому решению. Введём вектор рассогласования скоростного решения спутниковой навигационной системы и модельной скорости  $y = V_x^{\text{CHC}} - V'_x$  и запишем уравнение корректирующих измерений [3]:

$$
y = \delta V_x - \hat{V}_x^{\text{CHC}} \alpha_x + \Delta V_x^{\text{CHC}}.
$$
 (5)

Здесь  $\Delta V_r^{\text{CHC}}$  — погрешность скорости спутниковой навигационной системы.

Требуется определить вектор ВСТ из (3), 4, считая известными координаты движения летательного аппарата, векторы  $\omega_x$  и  $u_x$ , измерения вектора абсолютной угловой скорости  $\omega_z$  и внешней удельной силы  $f_z$  в приборных осях, модель нормальной силы тяжести  $\gamma_x$  и корректирующие измерения (5).

# 3. Некоторые подходы к разрешению уравнений векторной аэрогравиметрии

В векторной аэрогравиметрии для разделения горизонтальных компонент ВСТ и погрешностей требуются либо дополнительные измерения (например, астрокоррекция [8]), либо введение дополнительных гипотез. Рассмотрим некоторые из подходов.

### 3.1. Стохастическая модель ВСТ во времени

Подход на основе введения стохастической модели ВСТ во времени аналогичен часто применяемому в скалярной аэрогравиметрии [1, 2, 11]. Однако, как и в скалярном случае, остаётся нерешённой проблема выбора корректной модели аномалии. В [16] показано, что метод весьма чувствителен к выбору модели. Различные модели ВСТ обсуждаются в [13]. Для краткости этот метод назовём методом стохастической модели во времени (СМВ).

### 3.2. Приближённая декомпозиция и декорреляция

К. Джекели предложил простой и оригинальный подход [15] (который для краткости назовём методом приближённой декомпозиции и декорреляции (ПДД)), не требующий стохастической гипотезы об аномалии. Метод предполагает повторный пролёт по тому же профилю (что даёт необходимую дополнительную информацию) и состоит в априорном разделении задачи для каждого пролёта на оценивание параметров инструментальных погрешностей при игнорировании ВСТ и последующем определении ВСТ по невязкам фильтра Калмана. Остаточные систематические погрешности бесплатформенной инерциальной навигационной системы в полученных двух оценках ВСТ на двух пролётах удаляются на основе выявленных в них взаимных корреляций.

Опишем алгоритм ПДД более подробно. Вычисления проводятся в инерциальной системе координат. Алгоритм включает следующие этапы [15] (терминология и форма записи уравнений у авторов алгоритма несколько отличается от принятой здесь):

1) преобразование основного уравнения гравиметрии и показаний датчиков в инерциальную систему отсчёта  $O\xi$ ;

- 2) вычисление ускорений антенны бортового приёмника спутниковой навигационной системы как сглаженной второй разности координат спутниковой навигационной системы:
- 3) сглаживание полученных оценок ускорений спутниковой навигационной системы и измерений акселерометров КИХ-фильтром с эффективной шириной окна 60 с и прореживание;
- 4) оценивание параметров инструментальных погрешностей бесплатформенной инерциальной навигационной системы из уравнения ошибок с помощью фильтра Калмана по измерениям ускорений спутниковой навигационной системы  $y'_{\xi}$  без учёта вектора ВСТ в уравнении ошибок;
- 5) вычисление оценок ВСТ на галсах как невязок измерений  $\Delta \tilde{g}_{\xi} = y'_{\xi} \tilde{y}_{\xi}$ , где  $\tilde{y}_{\xi}$  — оценка измерения, полученная из фильтра Калмана;
- 6) удаление трендов из оценок  $\Delta \tilde{g}_{\xi}$  за счёт известных значений ВСТ на концах галса;
- 7) фильтрация остаточных систематических погрешностей в оценках  $\Delta \tilde{g}_{\varepsilon}$  за счёт декорреляции Фурье-образов  $\Delta \tilde{g}_{\xi}$  на повторных галсах [10].

Поскольку алгоритм включает сглаживание, удаляющее всю высокочастотную часть информации, в нём неявно делается предположение о низкочастотном характере зависимости ВСТ от времени. Это сглаживание также можно интерпретировать и как «выбеливание» шума второй разности позиционных измерений спутниковой навигационной системы для применения фильтра Калмана. Поскольку погрешности датчиков на повторных галсах независимы, ожидается, что за счёт «декорреляции» из оценок ВСТ частично убираются составляющие, вызванные погрешностями определения ориентации платформы. В целом алгоритм носит эвристический характер, но даёт неплохие результаты на реальных данных [15].

### 3.3. Локальная гармоническая модель

В новом подходе, предложенном в [7], разрешение уравнений аэрогравиметрии основывается на одновременном оценивании ВСТ на нескольких смежных галсах полёта путём построения локальной гармонической модели поля (для краткости назовём этот метод методом ЛГМ). При этом автоматически учитывается взаимная корреляция компонент ВСТ и взаимная корреляция значений ВСТ на смежных галсах. В качестве локальной модели ВСТ в [7] использовано разложение поля по скейлинг-функциям Абеля-Пуассона [9]. Задача сведена к совместному оцениванию постоянных коэффициентов разложения поля, определённых в районе съёмки, и инструментальных погрешностей бесплатформенной инерциальной навигационной системы. Отметим, что здесь, как и выше, используются предположения о низкочастотном характере ВСТ, максимальная частота которого определяется разрешением разложения ВСТ по скейлинг-функциям. Заметим также, что за счёт учёта гармоничности ВСТ удаётся разделить горизонтальные компоненты ВСТ и ошибки ориентации платформы.

### Спектральный анализ точности векторной аэрогравиметрии

### 3.4. Трансформация вертикальной компоненты аномалии

Правомерен вопрос: нужна ли вообще векторная аэрогравиметрия. Ведь вектор ВСТ можно построить, используя карту вертикальной составляющей ВСТ и применяя к этой карте подходящий метод трансформации, например свёртку с ядром Хотина или метод Венинг-Мейнеса для определения уклонения отвесных линий [12]. Чтобы попытаться ответить на поставленный вопрос, при сравнении, наряду с методами СМВ, ПДД и ЛГМ, рассмотрим данный подход (для краткости назовём его методом трансформации вертикальной аномалии (ТВА)). При этом, конечно, надо отдавать себе отчёт, что метод ТВА требует карты большого региона съёмки, что не всегда осуществимо на практике, даже при комплексировании аэрогравиметрических данных с данными глобальных моделей. Упрощённые блок-схемы рассматриваемых методов приведены на рис. 1.

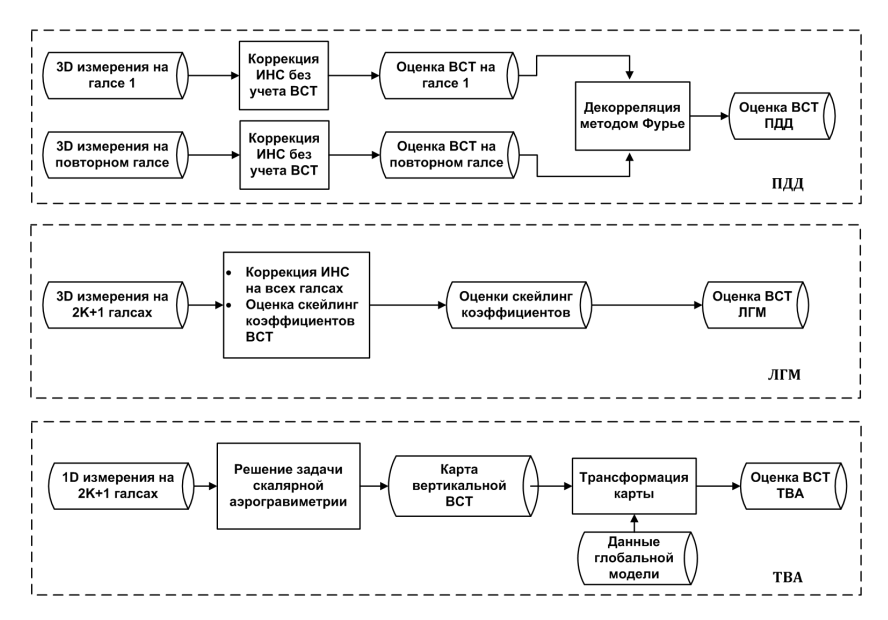

Рис. 1. Упрощённые блок-схемы рассматриваемых подходов к определению вектора ВСТ

# 4. Спектральный анализ точности векторной аэрогравиметрии

Спектральные методы применяются в гравиметрии как при расчётах, так и при качественном анализе алгоритмов [17]. В этой работе мы сравниваем подходы СМВ, ПДД, ЛГМ и ТВА на основе спектрального анализа.

При сравнении возникают две проблемы. Во-первых, уравнения векторной аэрогравиметрии нестационарные и спектральный анализ к ним, строго говоря, неприменим. Эта проблема преодолевается использованием специальной процедуры осреднения, в основе которой лежит некоторая эвристическая эргодическая гипотеза. К получившейся стационарной системе применяется преобразование Фурье: одномерное, вдоль галсов, для ПЛЛ и двумерное, в плоскости полёта, для ЛГМ и ТВА. Тем самым задача сравнения переводится в частотную область.

Вторая проблема состоит в том, что лежащие в основе подходов гипотезы о ВСТ разные. Чтобы провести сравнение, необходимо ввести общую гипотезу. Будет использоваться стохастическая модель ВСТ. Введение такой модели позволяет характеризовать погрешности методов на языке СПМ ошибки винеровской оптимальной оценки. По формулам винеровской фильтрации строятся алгоритмы оценки ВСТ и СПМ ошибки оценки: в одночастотном варианте для СМВ и ПДД, в двухчастотном - для ЛГМ и ТВА. Каждая из этих СПМ даёт оценку истинной СПМ ошибки оценки снизу. Наконец, СПМ ЛГМ и ТВА интегрируются в направлении частот поперёк галсов и полученные оценки одномерной СПМ и соответствующие дисперсии (интегралы от СПМ по частоте вдоль галсов) сравниваются.

В основе анализа лежит известная формула для оптимальной (по критерию минимума дисперсии ошибки оценки) винеровской оценки  $\tilde{x}$  стационарного сигнала  $x$  по измерениям  $y = Hx + r$ , где  $r -$ помеха [14]:

$$
\tilde{x} = S_{\delta x} H^{T} S_{r}^{-1} y, \quad S_{\delta x} = (S_{r}^{-1} + H^{T} S_{r}^{-1} H)^{-1}.
$$

Здесь  $S_{\delta x}$  - СПМ ошибки оценки.

Подчеркнём, что стохастическая гипотеза вносит в задачу дополнительную информацию. Поэтому все полученные оценки точности неизбежно завышены.

### 4.1. Предположения при спектральном анализе

Сформулируем предположения, которые позволяют перевести задачу векторной аэрогравиметрии в частотную область. Будем рассматривать аэрогравиметрические измерения, полученные на траектории полёта (или нескольких полётов), состоящей из достаточно большого набора съёмочных галсов и участков разворотов между ними. Для спектрального анализа подходов примем в  $(3)$ - $(5)$ упрощённые предположения:

- 1) матрица ориентации  $L_{xz}$  близка к единичной, высота полёта примерно постоянная:
- 2) длина  $L_1$  каждого галса много больше радиуса корреляции  $L_q$  аномалии в пространстве; расстояние  $\Delta L_2$  между галсами много меньше  $L_q$ ;
- 3) вариации измеренной скорости летательного аппарата  $V_{\tau}^{\text{CHC}}$  малы на галсах и возможно её представление в виде

$$
V_x^{\text{CHC}}(t) = V_0 + V_1(t),\tag{6}
$$

где  $V_0 = \text{const}$ ,  $V_1 - \text{c}$ лучайный дважды дифференцируемый процесс с нулевым средним и радиусом корреляции во времени  $T_V$ , много меньшим  $T_g$ , где  $T_g = L_g/\bar{V}$  — интервал корреляции ВСТ во времени,  $\bar{V} = |V_0|$ . Процесс  $V_1$  предполагается стационарным с СПМ  $S_V(w)$ , где  $w$  - круговая частота в рад/с, и эргодическими свойствами  $(P_V -$ постоянная  $(3 \times 3)$ -матрица ковариаций  $V_1(t)$ ):

$$
E[V_1V_1^T] = P_V \approx \frac{1}{T_V} \int_{0}^{T_V} V_1(t)V_1^T(t) dt;
$$

- 4) угловые и скоростные ошибки  $\alpha_x$  и  $\delta V_x$  медленно меняющиеся функции с характерным временем изменения  $T_{\alpha}$ , много большим  $T_V$  (здесь неявно предполагается высокая точность датчиков угловой скорости - не менее  $0.01$  epa $\partial/u$ ;
- 5) погрешности масштабных коэффициентов и неортогональности осей чувствительности акселерометров и датчиков угловой скорости пренебрежимо малы после лабораторной или полётной калибровки;
- 6) погрешности измерений координат спутниковой навигационной системы, акселерометров и датчиков угловой скорости - стационарные случайные процессы с СПМ:

$$
S_{\Delta r}(w) = \frac{\sigma_P^2}{2\pi} I, \quad S_f(w) = \frac{\sigma_f^2}{2\pi} I, \quad S_{\nu}(w) = \frac{\sigma_{\nu}^2}{2\pi} I,
$$
 (7)

где  $\sigma_P$ ,  $\sigma_f$ ,  $\sigma_\nu$  - среднеквадратические отклонения погрешностей измерений координат спутниковой навигационной системы, акселерометров и датчиков угловой скорости соответственно; погрешность измерений скорости спутниковой навигационной системы - дискретный стационарный случайный процесс, определяемый как первая разность во времени (с шагом  $\Delta t$ ) погрешности измерений координат спутниковой навигационной системы, с СПМ

$$
S_{\Delta V}(w) = \frac{\sigma_P^2}{\pi \Delta t} (1 - \cos w \Delta t) I; \tag{8}
$$

7) поверхность референц-эллипсоида в окрестности района съёмок можно считать плоской с декартовыми координатами  $x_1, x_2, x_3$  где  $x_1$  - направление вдоль галсов, а  $x_2$  - поперёк, ВСТ в пространстве является стационарным по  $x_1, x_2$  случайным процессом с известной СПМ  $S_{\Delta q}(u_1, u_2)$ , где  $u_1, u_2$  — пространственные частоты в направлениях вдоль и поперёк галсов соответственно.

### 4.2. Приведение измерений к стационарному виду и переход в частотную область

Уравнения аэрогравиметрии (3), (4) нестационарны на траектории, но при вышеназванных условиях их можно привести к стационарному виду с помощью применения к данным и уравнениям фильтра, «срезающего» нестационарные члены. Подчеркнём, что указанная фильтрация носит умозрительный характер и ни в коей мере не является частью алгоритма обработки данных.

Введём линейный идеальный низкочастотный КИХ-фильтр без фазового сдвига  $\Theta[\cdot]$ , применяемый к функциям времени, с передаточной функцией во времени  $\Theta(s)$  ( $s$  — аргумент преобразования Лапласа) и частотой среза, близкой к  $2\pi/T_V$ , со следующими свойствами:  $\Theta[V_1] \approx 0$ ,  $\Theta[\Delta g_x] \approx \Delta g_x$ ,  $\Theta[\alpha_x] \approx \alpha_x$ ,  $\Theta[\delta V_x] \approx \delta V_x$ .

По предположению об эргодичности процесса  $V_1(t)$  низкочастотный фильтр определяет выборочную оценку ковариационной матрицы  $P_V$  процесса, а именно

$$
\Theta[V_1(t)V_1^{\mathrm{T}}(t)] \approx E[V_1(t)V_1^{\mathrm{T}}(t)] = P_V.
$$
\n(9)

Применив фильтр  $\Theta[\cdot]$  к слагаемым в уравнениях ошибок (3), (4) и уравнениях корректирующих измерений (5), получим «сглаженные» уравнения ошибок и измерений (далее нижний индекс  $x$  при  $\delta V$ ,  $\alpha$  и т. д. опустим)

$$
\delta V = (\hat{\omega} + \hat{u})\delta V + \hat{\gamma}\alpha - \Delta g + q_4 + V_0 q_3,\tag{10}
$$

$$
\dot{\alpha} = \hat{\omega}\alpha + q_3,\tag{11}
$$

$$
y_1 = \delta V - \hat{V}_0 \alpha + q_1,\tag{12}
$$

где введены обозначения

$$
q_1 = \Theta[\Delta V^{\text{CHC}}], \quad q_3 = \Theta[\nu], \quad q_4 = \Theta[\Delta f],
$$

а  $\hat{V}_0$  — кососимметрическая матрица, соответствующая вектору  $V_0$ . СПМ введённых шумов с учётом (7), (8) определяются формулами

$$
S_{q_1}(w) = \frac{\sigma_P^2}{\pi \Delta t} (1 - \cos w \Delta t) |\Theta(iw)|^2 I,
$$
  
\n
$$
S_{q_3}(w) = \frac{\sigma_\nu^2}{2\pi} |\Theta(iw)|^2 I,
$$
  
\n
$$
S_{q_4}(w) = \frac{\sigma_f^2}{2\pi} |\Theta(iw)|^2 I.
$$

Уравнения (10)-(12) стационарны, но в них потеряна часть информации, связанная с перепроектированием погрешностей в процессе эволюций летательного аппарата. В то же время небольшие эволюции летательного аппарата в процессе съёмки могут улучшить качество оценки [5]. Для качественного анализа влияния эволюций введём дополнительное к (12) «модулированное» измерение  $y_2$ , получаемое умножением (5) слева на кососимметрическую матрицу  $V_1(t)$  и осреднением фильтром  $\Theta$ .

**Утверждение 1.** Измерение  $y_2$ , определённое выше, представляется в виде

$$
y_2 = Q_V \alpha + q_2,\tag{13}
$$

где  $y_2 = \Theta[\hat{V}_1 y]$ ,  $Q_V = I \text{ tr } P_V - P_V$ , матрица  $P_V$  определена в (9),  $\text{ tr } -$  след матрицы,  $q_2 = \Theta[\hat{V}_1 \Delta V^{\text{CHC}}] -$  векторный случайный процесс с нулевым средним

и матричной СПМ вида

$$
S_{q_2}(w) = \frac{\sigma_P^2}{2\pi\Delta t} |\Theta(iw)|^2 (Q_V(2 - 2\cos w\Delta t) + Q_V\Delta t^2 \cos w\Delta t) +
$$
  
+  $i\frac{\sigma_P^2}{2\pi} |\Theta(iw)|^2 \sin w\Delta t (P_{VV} - P_{VV}^{\mathrm{T}}),$ 

где

$$
Q_{\dot{V}} = I \operatorname{tr} P_{\dot{V}} - P_{\dot{V}}, \quad P_{\dot{V}} = E[\dot{V}_1 \dot{V}_1^{\mathrm{T}}], \quad P_{V\dot{V}} = E[V_1 \dot{V}_1^{\mathrm{T}}] = -P_{V\dot{V}}^{\mathrm{T}}
$$

**Следствие 1.** Процесс  $q_2$  не коррелирован с процессом  $q_1$ , определённым  $B(12)$ .

Следствие 2. При  $|w| < (2/3)w_N$ , где  $w_N$  — частота Найквиста координатного решения спутниковой навигационной системы, верно приближённое представление СПМ  $q_2$  с точностью до малых 3-го порядка

$$
S_{q_2}(w) = \frac{\sigma_P^2}{2\pi} \Delta t |\Theta(iw)|^2 (Q_V w^2 + Q_V + iw(P_{V\dot{V}} - P_{V\dot{V}}^{\mathrm{T}})).
$$
 (14)

Для проведения спектрального анализа будем рассматривать уравнения аэрогравиметрии, приведённые к стационарному виду (10)-(13), взяв в качестве независимой переменной координату  $x_1$ . Сделав в (10), (11) замену  $x_1 = \bar{V}t$ , устремляя длину галса к бесконечности и проведя преобразование Фурье  $x_1 \to u_1$ , где  $u_1$  — пространственная частота вдоль галса  $(u_1 = w/\overline{V})$ , получим (сохраняя обозначение каждой функции для её Фурье-образа)

$$
iu_1\bar{V}\delta V = \hat{\gamma}\alpha(u_1) - \Delta g(u_1) + q_4(u_1) + \hat{V}_0 q_3(u_1),\tag{15}
$$

$$
iu_1\bar{V}\alpha(u_1) = q_3(u_1). \tag{16}
$$

Здесь и далее мы пренебрегли малыми членами  $(\hat{\omega} + \hat{u}) \delta V$ ,  $\hat{\omega} \alpha$ . Сделав преобразование Фурье в (12), подставив в него (15), (16) и введя новое измерение  $y'_1 = i u_1 \overline{V} y$ , получим

$$
y_1'(u_1) = -\Delta g(u_1) + \hat{\gamma}\alpha(u_1) + q_4(u_1) + i u_1 \bar{V} q_1(u_1).
$$
 (17)

Наконец, сделав преобразование Фурье в (13), получим

$$
y_2(u_1) = Q_V \alpha(u_1) + q_2(u_1). \tag{18}
$$

Заметим, что в пространственной частоте  $u_1$  СПМ шумов имеют вид  $S_{q_i}(u_1) = V_0 S_{q_i}(w/\bar{V})$ , а СПМ ВСТ на галсе определяется формулой

$$
S_{\Delta g}(u_1) = \int_{-\infty}^{\infty} S_{\Delta g}(u_1, u_2) du_2.
$$

### 4.3. Погрешности подхода ПДД

Распишем погрешности ПДД в частотной области, игнорируя ради аналитических формул измерение (18), считая вариацию  $V_1$  много меньше  $\bar{V}$ , т. е. предполагая «плавный» полёт (при расчётах рассматривается общий случай). Сначала рассмотрим один галс. Согласно этапу 4) методики временно предположим, что в измерении (17) аномалия отсутствует:

$$
y_1' \approx \hat{\gamma}\alpha + q_4 + i u_1 \bar{V} q_1. \tag{19}
$$

Оптимальная по критерию минимума дисперсии оценка ПДД вектора угловых ошибок а и СПМ ошибки её оценки по (19) имеют вид

$$
\tilde{\alpha} = -S_{\alpha}\hat{\gamma}S_{y_1'}^{-1}y_1', \quad S_{\alpha} = (u_1\bar{V})^{-2}S_{q_3}, \quad S_{y_1'} = -\hat{\gamma}S_{\alpha}\hat{\gamma} + \tilde{S}_{q_4} + (u_1\bar{V})^2\tilde{S}_{q_1}. \tag{20}
$$

СПМ шумов, входящих в (19), имеют вид

$$
\tilde{S}_{q_n}(u_1) = |N_3(iu_1\bar{V})|^2 |N_5(iu_1\bar{V})|^2 S_{q_n}(u_1), \quad n = 1, ..., 4,
$$

где  $N_m(iw) = \text{sinc}(wT/2)^m$  — передаточная функция B-сплайна m-го порядка (весовая функция фильтра - т-кратная свёртка прямоугольного окна с собой,  $m = 3, 5$ ) с шириной окна T, применённого на этапах 2), 3) подхода ПДД.

Заметим, что сглаженные погрешности измерений акселерометров и ускорений спутниковой навигационной системы после прореживания могут тем не менее оставаться коррелированными во времени. Это не учитывается в ПЛД и может приводить к методическим ошибкам.

Определим оценку аномалии на галсе как невязку (этап 5)):

$$
\Delta \tilde{g} = -y_1' + \hat{\gamma}\tilde{\alpha}.\tag{21}
$$

Запишем выражение для СПМ ошибки оценки углов  $\delta \alpha = \alpha - \tilde{\alpha}$  и ошибки оценки ВСТ  $\delta g = \Delta g - \Delta \tilde{g}$ :

$$
S_{\delta\alpha} = S_{\alpha} + S_{\alpha}\hat{\gamma}(S_{y'_1}^{-1} - S_{y'_1}^{-1}S_{\Delta g}S_{y'_1}^{-1})\hat{\gamma}S_{\alpha},
$$
  
\n
$$
S_{\delta g} = -\hat{\gamma}S_{\delta\alpha}\hat{\gamma} + S_{\zeta} - \hat{\gamma}S_{\alpha}\hat{\gamma}S_{y'_1}^{-1}S_{\zeta} - S_{\zeta}S_{y'_1}^{-1}\hat{\gamma}S_{\alpha}\hat{\gamma},
$$
\n(22)

где для краткости обозначено  $S_{\zeta} = \tilde{S}_{q_4} + (u_1 \bar{V})^2 \tilde{S}_{q_1}$ .

На последнем этапе 7) оценка (21) и оценка, аналогично полученная на повторном галсе, декоррелируются методом Фурье на конкретных реализациях. Таким образом, метод ПДД является нелинейным и трудно поддаётся классическому спектральному анализу. Для приблизительного определения его точности вычислим в рамках гипотезы о стохастичности аномалии (в предположении, что СПМ ВСТ известна) дисперсию ошибки оптимальной винеровской оценки ВСТ по (21) и учтём, что эта дисперсия в силу оптимальности фильтра заведомо ниже дисперсии ошибки ПДД. Тем самым получим нижнюю границу величины ошибки ПДД. Правдоподобно, что при стремлении длины галса к бесконечности, когда оценки корреляций по реализациям становятся состоятельными, полученная нижняя граница стремится к точной.

Конкретные формулы для СПМ винеровской оценки ВСТ по двум галсам требуют, помимо выражений (22) для СПМ ошибки оценки ВСТ каждого галса, вычисления взаимной СПМ ошибок оценок на этих галсах и в силу громоздкости здесь не приводятся. Ограничимся приведением только взаимных СПМ ошибок оценок на галсах. Пусть  $\delta \alpha_1$ ,  $\delta \alpha_2$  — ошибки оценок  $\alpha$ , полученных для разных галсов. Тогда взаимные СПМ указанных ошибок и ВСТ имеют вид

$$
S_{\Delta g \delta \alpha_1} = S_{\Delta g \delta \alpha_2} = -S_{\Delta g} S_{y'_1}^{-1} \hat{\gamma} S_{\alpha},
$$
  

$$
S_{\delta \alpha_1 \delta \alpha_2} = -S_{\alpha} \hat{\gamma} S_{y'_1}^{-1} S_{\Delta g} S_{y'_1}^{-1} \hat{\gamma} S_{\alpha}.
$$

### 4.4. Погрешности подхода ЛГМ

Качественный анализ подхода ЛГМ проводим в плоскости координат  $x_1, x_2$ или в плоскости соответствующих частот  $u_1, u_2$ . Для этого необходимо записать уравнения (15)—(17) в переменных  $x_1, x_2$ . Предположим, что галсы с номерами  $-K \leqslant k \leqslant K$  направлены вдоль оси  $x_1$  и имеют длину  $L_1$ , много большую радиуса корреляции рассматриваемых процессов. Тогда при приближённом анализе можно считать, что  $-\infty < x_1 < \infty$ . Обозначая через  $t_{(k)}$  время на  $k$ -м галсе, без ограничения общности можно считать, что моменту  $t_{(k)} = 0$  соответствует значение  $x_1 = 0$ . Обозначим через  $\alpha_{(k)}(t_{(k)})$  зависимость переменной (или другой  $\omega$ ичкции) от времени на  $k$ -м галсе.

Сделаем замену переменных  $x_1 = \bar{V}t_{(k)}, x_2 = \Delta L_2 k$  и проведём двумерное преобразование Фурье для  $\alpha$  (непрерывное по  $x_1$  и дискретное по  $x_2$ ) согласно формуле

$$
\alpha(u_1, u_2) = \sum_{k=-K}^{K} \int_{-\infty}^{\infty} \alpha_{(k)} \left(\frac{x_1}{\bar{V}}\right) e^{-iu_1 x_1 - i u_2 \Delta L_2 k} dx_1 \tag{23}
$$

(для краткости сохраняем обозначение функции для её Фурье-образа). Здесь пространственные частоты  $u_1$ ,  $u_2$  соответствуют  $x_1$ ,  $x_2$ . Сделав указанное преобразование для каждого члена (10), (11), получим

$$
iu_1 V \delta V(u_1, u_2) = \hat{\gamma} \alpha(u_1, u_2) - \Delta g(u_1, u_2) + q_4(u_1, u_2) + V_0 q_3(u_1, u_2), \quad (24)
$$

$$
iu_1\bar{V}\alpha(u_1, u_2) = q_3(u_1, u_2). \tag{25}
$$

Применяя преобразование (23) к (12), подставляя в него (24) и вводя новое измерение  $y'_1 = i u_1 \overline{V} y$ , получаем

$$
y_1'(u_1, u_2) = -\Delta g(u_1, u_2) + \hat{\gamma}\alpha(u_1, u_2) + q_4(u_1, u_2) + i u_1 \bar{V} q_1(u_1, u_2). \tag{26}
$$

Применяя (23) к (13), получаем

$$
y_2(u_1, u_2) = Q_V \alpha(u_1, u_2) + q_2(u_1, u_2). \tag{27}
$$

Заметим, что в (24)  $\Delta g(u_1, u_2)$  - результат применения непрерывно-дискретного преобразования Фурье (23) к ВСТ и её СПМ, строго говоря, отличается от  $S_{\Delta q}(u_1, u_2)$ . Однако это отличие в предположении  $\Delta L_2 \ll L_q \ll K \Delta L_2$  невелико. Заметим также, что двумерная СПМ шумов с учётом некоррелированности их на разных галсах определяется формулой

$$
S_{q_n}(u_1, u_2) = \frac{\Delta L_2}{2\pi} S_{q_n}(u_1), \quad n = 1, \dots, 4.
$$

### Ю. В. Болотин, В. С. Вязьмин

В качестве оценки точности ЛГМ будем рассматривать дисперсию оптимальной винеровской оценки с учётом заданной СПМ ВСТ.

Из (25), (27) получим оптимальную оценку  $\alpha$  и СПМ ошибки её оценки при условии динамичного полёта:

$$
\tilde{\alpha} = S_{\alpha} Q_V (S_{q_2} + Q_V S_{\alpha} Q_V)^{-1} y_2 = S_{\delta \alpha} Q_V S_{q_2}^{-1} y_2, \nS_{\delta \alpha}^{-1} = S_{\alpha}^{-1} + Q_V S_{q_2}^{-1} Q_V, \quad S_{\alpha} = (u_1 \bar{V})^{-2} S_{q_3}.
$$
\n(28)

Уравнение (26) можно переписать с учётом оценки (28) в виде

$$
y_1' - \hat{\gamma}\tilde{\alpha} = -\Delta g + \hat{\gamma}\delta\alpha + q_4 + i u_1 V q_1. \tag{29}
$$

Процессы  $\delta \alpha$ ,  $q_1$  некоррелированны в силу некоррелированности  $q_2$ ,  $q_1$ . Тогда оптимальная оценка аномалии в пространстве при заданной СПМ ВСТ  $S_{\Delta g}$  и СПМ ошибки оценки в пространстве имеют вид

$$
\Delta \tilde{g} = S_{\delta g} (-\hat{\gamma} S_{\delta \alpha} \hat{\gamma} + S_{q_4} + (u_1 \bar{V})^2 S_{q_1})^{-1} (y'_1 - \hat{\gamma} \tilde{\alpha}), \nS_{\delta g}^{-1} = S_{\Delta g}^{-1} + (-\hat{\gamma} S_{\delta \alpha} \hat{\gamma} + S_{q_4} + (u_1 \bar{V})^2 S_{q_1})^{-1}.
$$
\n(30)

СПМ ошибки оценки ВСТ на галсе определяется интегрированием СПМ  $S_{\delta q}(u_1, u_2)$  по  $u_2$  аналогично приведённому выше преобразованию двумерной СПМ ВСТ в одномерную.

### 4.5. Погрешности подхода СМВ

В подходе СМВ предполагается, что введены стохастические модели во времени для компонент ВСТ. Рассмотрим уравнения (17), (18). Определим из (18) винеровскую оценку  $\tilde{\alpha}$  и вычтем  $\hat{\gamma}\tilde{\alpha}$  из (17):

$$
y_1'(u_1) - \hat{\gamma}\tilde{\alpha}(u_1) = -\Delta g(u_1) + \hat{\gamma}\delta\alpha(u_1) + q_4(u_1) + i u_1 \bar{V}q_1(u_1).
$$
 (31)

Пусть  $S_{\Delta g}(u_1)$  — истинная матричная СПМ вектора ВСТ. Обозначим через  $S^{d}_{\Delta q}(u_1)$  диагональную матрицу, составленную из диагональных элементов  $S_{\Delta q}^{29}(u_1)$ . Оценку ВСТ  $\Delta \tilde{g}$  по методу СМВ определим из (31) как винеровскую оценку при гипотезе о диагональной СПМ ВСТ:

$$
\Delta \tilde{g} = F_{\text{sub}}(y_1' - \hat{\gamma}\tilde{\alpha}),
$$
  
\n
$$
F_{\text{sub}} = S_{\Delta g}^d (S_{\Delta g}^d - \hat{\gamma}S_{\delta \alpha} \hat{\gamma} + S_{q_4} + (u_1 \bar{V})^2 S_{q_1})^{-1}.
$$
\n(32)

Оцениватель  $F_{sub}$  является субоптимальным и СПМ ошибки оценки ВСТ определяется как

$$
S_{\delta g} = (I - F_{\rm sub})S_{\Delta g}(I - F_{\rm sub}^*) + F_{\rm sub}(-\hat{\gamma}S_{\delta \alpha} \hat{\gamma} + S_{q_4} + (u_1 \bar{V})^2 S_{q_1})F_{\rm sub}^*,
$$
 (33)

где \* - комплексное сопряжение и транспонирование.

Отметим, что оценка (32) учитывает согласованность компонент ВСТ, но не учитывает их взаимную и пространственную корреляцию. Однако при практическом применении метода СМВ согласованность компонент ВСТ часто также не учитывается. Поэтому получаемые ниже оценки точности для этого метода могут быть завышены.

### 4.6. Погрешности подхода ТВА

В методе ТВА сначала оценивается вертикальная компонента ВСТ  $\Delta g_3$ , после чего определяются оценки горизонтальных компонент по формулам соответствующих трансформаций [12]. Исходя из (30), запишем оптимальную оценку вертикальной компоненты ВСТ  $\Delta \tilde{g}_3(u_1, u_2)$  в спектральной области и СПМ ошибки оценки, считая  $\Delta g_3$  в (30) некоррелированной с горизонтальными компонентами ВСТ при известной СПМ  $\Delta g_3$ :

$$
\Delta \tilde{g}_3 = S_{\delta g_3} H^{\mathrm{T}}(-\hat{\gamma} S_{\delta \alpha} \hat{\gamma} + S_{q_4} + (u_1 \bar{V})^2 S_{q_1})^{-1} (y_1' - \hat{\gamma} \tilde{\alpha}), \nS_{\delta g_3}^{-1} = S_{\Delta g_3}^{-1} + H^{\mathrm{T}}(-\hat{\gamma} S_{\delta \alpha} \hat{\gamma} + S_{q_4} + (u_1 \bar{V})^2 S_{q_1})^{-1} H,
$$
\n(34)

где введено обозначение  $H = (0, 0, 1)^T$ . Оценки горизонтальных компонент в частотной области и СПМ ошибок оценок вычисляются затем по формулам трансформаций в частотной области в приближении плоской Земли

$$
\Delta \tilde{g}_1 = i u_1 |u|^{-1} \Delta \tilde{g}_3, \qquad S_{\delta g_1} = u_1^2 |u|^{-2} S_{\delta g_3},
$$
  
\n
$$
\Delta \tilde{g}_2 = i u_2 |u|^{-1} \Delta \tilde{g}_3, \qquad S_{\delta g_2} = u_2^2 |u|^{-2} S_{\delta g_3},
$$
\n(35)

где введено обозначение  $|u| = \sqrt{u_1^2 + u_2^2}$ .

### 4.7. Влияние линамичности полёта на точность оценивания ВСТ

В [5] на основе ковариационного анализа для нескольких типов траектории летательного аппарата показано, что динамичность полёта способна улучшить наблюдаемость горизонтальных компонент ВСТ. Исследуем влияние динамичности на точность оценивания ВСТ в задаче  $(10)$  -  $(13)$ , рассматривая более широкий класс полётов и используя методы спектрального анализа.

Будем различать два полёта по степени динамичности, используя матричные неравенства для матриц ковариаций  $P_V$  высокочастотных составляющих скорости летательного аппарата  $V_1$  на каждом из полётов. А именно, пусть  $P_V, P_V'$ матрицы ковариаций высокочастотных составляющих скорости первого и второго полётов соответственно. Будем говорить, что первый полёт динамичнее второго, если  $P_V \ge P'_V$ .

Рассмотрим класс динамичных полётов летательного аппарата, таких что матрица ковариаций высокочастотной составляющей скорости  $P_V$  для каждого из полётов удовлетворяет неравенствам

$$
P_V \ge K,
$$
  
\n
$$
Q_V = I \text{ tr } P_V - P_V \ge Q_K,
$$
\n(36)

где  $K$  — некоторая фиксированная симметричная положительно определённая матрица,  $Q_K = I \text{ tr } K - K$ ,  $Q_K > 0$ . Матрица K, например, может быть взята в виде  $K = \varepsilon^2 I$ , тогда  $Q_K = 2\varepsilon^2 I$ , где  $\varepsilon > 0$  — минимальное значение высокочастотной составляющей скорости летательного аппарата при динамичном полёте.

### 48 Ю. В. Болотин, В. С. Вязьмин

Далее рассмотрим задачу оценивания ВСТ в (10)—(13) при заданных матрицах СПМ шумов измерений и ВСТ, причём для СПМ процесса  $q_2$  будем использовать приближённое выражение, получаемое из (14) в предположении малости  $Q_V$ <sup>\*</sup> и  $P_{V\dot{V}}$ :

$$
S_{q_2}(w) \approx \frac{\sigma_P^2}{2\pi} \Delta t |\Theta(iw)|^2 Q_V w^2.
$$

Введём СПМ ошибки винеровской оценки горизонтальных компонент ВСТ  $S_{\delta q}$ .

**Утверждение 2.** При сделанных предположениях <sup>в</sup> задаче оценивания ВСТ <sup>в</sup> (10)—(13) наихудшая точность оценивания горизонтальных компонент ВСТ (т. е. максимум  $S_{\delta q}$ ) достигается при наименее динамичном полёте в рассматриваемом классе, т. е. при  $P_V = K$ .

Доказательство приведено в приложении.

### **4.8. Спектральные оценки точности на числовом примере**

Формулы (22), (30), (33) и (34) служат основой сравнения подходов ПДД, ЛГМ, СМВ и ТВА. Заметим, что для плавного полёта  $(Q_V = 0)$  в (30) вместо  $S_{\delta \alpha}$  можно взять  $S_{\alpha}$  и положить  $\tilde{\alpha} = 0$ . Проведём сравнение спектральных составов ошибок оценивания ВСТ в подходах ПДД, ЛГМ, СМВ и ТВА при конкретной заданной СПМ ВСТ и конкретных параметрах шумов. Введём стохастическую модель аномального поля тяжести в виде однослойной массовой модели [2]:

$$
S_T(u_1, u_2, h) = \pi L_g^2 \sigma_g^2 |u|^{-2} e^{-2(h + L_g)|u|},\tag{37}
$$

где  $T$  — возмущающий потенциал,  $h$  — высота над «плоской» поверхностью эллипсоида,  $\sigma_g$  — интенсивность поля,  $L_g$  — радиус корреляции поля. Выражение для СПМ ВСТ имеет вид [2]

$$
S_{\Delta g}(u_1, u_2, h) = \begin{bmatrix} u_1^2 & u_1 u_2 & -u_1 |u| \\ u_1^2 & u_2^2 & -u_2 |u| \\ -u_1 |u| & -u_2 |u| & |u|^2 \end{bmatrix} S_T(u_1, u_2, h).
$$
 (38)

Рассмотрим следующие варианты.

- а) *Плавный полёт*. В этом случае высокочастотная составляющая V<sub>1</sub> скорости близка к нулю и её матрица ковариаций  $P_V$  равна нулю (отметим, что в этом случае уравнения аэрогравиметрии (3)—(5) можно считать стационарными, не вводя фильтр Θ).
- б) Динамичный полёт. В этом случае СПМ S<sub>V</sub> и ковариационная матрица  $P_V$  вариаций скорости  $V_1$  вычисляется по данным одного реального полёта и равна

$$
P_V = \begin{bmatrix} 8.2 & 0.6 & -0.2 \\ 0.6 & 3.4 & -0.8 \\ -0.2 & -0.8 & 3.8 \end{bmatrix} . \tag{39}
$$

- в) Малоинтенсивная априорная модель ВСТ. Выбираются параметры модели ВСТ, соответствующие типичным регионам съёмки. Принято, что  $L_q = 5000$  м,  $\sigma_q = 20$  мГал (рис. 2).
- г) Интенсивная априорная модель ВСТ. Сравнение точностей для интенсивной, с большим среднеквадратическим отклонением и широким спектром, стохастической модели ВСТ имитирует отсутствие информации о ВСТ, сохраняя при этом свойство гармоничности поля. Принято  $L_g = 70$  м,  $\sigma_a = 1400 \text{ m} \Gamma \alpha \lambda$ .

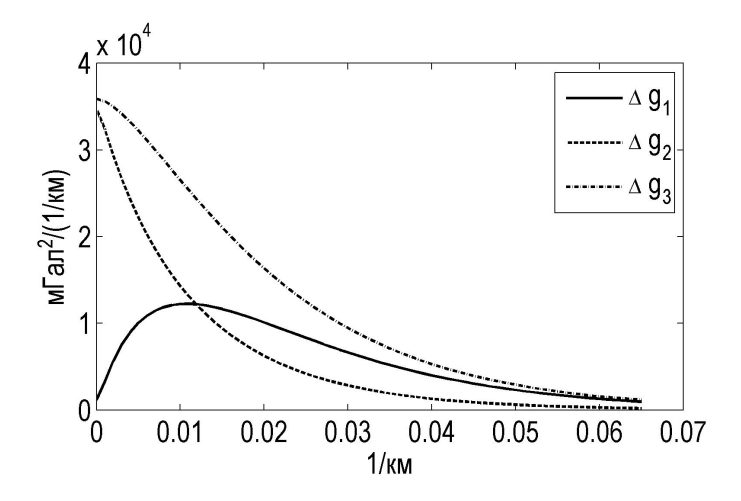

Рис. 2. СПМ компонент вектора ВСТ на галсе,  $\left[\frac{M}{A\lambda^2}{(1/\kappa\mu)}\right]$ 

Для расчётов примем, что расстояние между галсами  $\Delta L_2 = 1000$  м, скорость летательного аппарата на галсе  $\overline{V} = 50$  м/с, высота полёта  $h = 1000$  м. В качестве фильтра Ө выберем идеальный фильтр низких частот с частотой среза во времени  $w_V = 2\pi/T_V$ ,  $T_V = 20$  с. Значения интенсивностей погрешностей измерений акселерометров, датчиков угловой скорости, координат спутниковой навигационной системы примем следующими:

$$
\sigma_f = 0.2 T_f^{1/2} \pi \Gamma a \pi \cdot c^{1/2}, \text{ The } T_f = 60 \text{ c};
$$
  
\n
$$
\sigma_\nu = 0.01^\circ T_\nu^{-1/2} c^{1/2}, \text{ the } T_\nu = 3600 \text{ c};
$$
  
\n
$$
\sigma_P = 0.005 T_{\Lambda V}^{1/2} \pi \cdot c^{1/2}, \text{ the } T_{\Lambda V} = 1 \text{ c}.
$$

Поскольку вертикальная компонента оценивается, как правило, хорошо, ограничимся рассмотрением горизонтальных компонент.

а-б-в. Плавный и динамичный полёт с малоинтенсивной априорной моделью ВСТ. СПМ ошибок оценок ВСТ на галсе (после интегрирования СПМ по частоте  $u_2$ ), получаемых при помощи подходов ПДД, СМВ, ЛГМ и ТВА,

приведены на рис.  $3-6$  для диапазона частот  $u_1$  от 0 до частоты среза идеального фильтра  $w_V/\bar{V}$ . Точность оценивания горизонтальных компонент ВСТ в подходе ЛГМ существенно выше, чем в остальных подходах для плавного и динамичного полётов (среднеквадратические отклонения ошибок оценок приведены в табл. 1). Отметим, что ТВА почти не зависит от типа полёта и для случая плавного полёта ЛГМ и ТВА дают близкие по точности результаты.

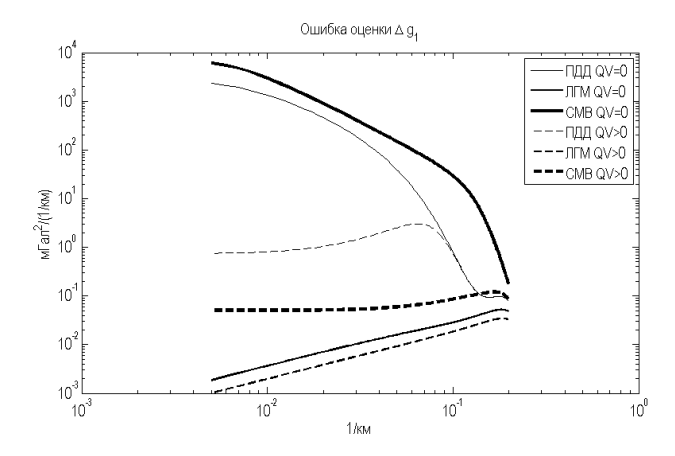

Рис. 3. СПМ ошибок оценок восточной компоненты ВСТ, получаемых в подходах ПДД, ЛГМ, СМВ при плавном (*Q<sup>V</sup>* = 0) и динамичном (*Q<sup>V</sup> >* 0) полётах при малоинтенсивной априорной модели ВСТ [*мГал*2/(1/*км*)]

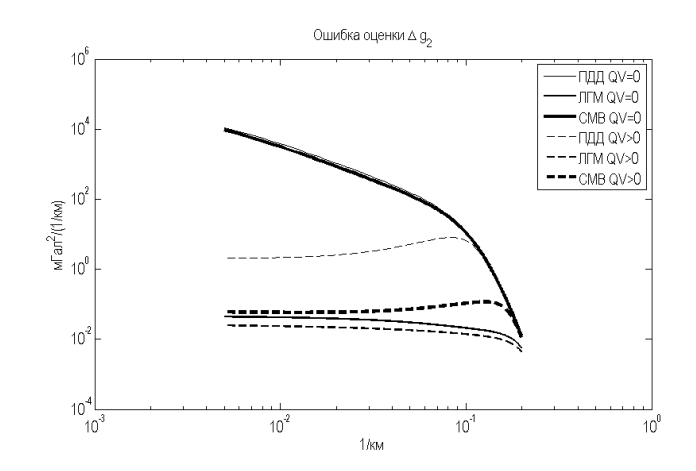

Рис. 4. СПМ ошибок оценок северной компоненты ВСТ, получаемых в подходах ПДД, ЛГМ, СМВ при плавном (*Q<sup>V</sup>* = 0) и динамичном (*Q<sup>V</sup> >* 0) полётах при малоинтенсивной априорной модели ВСТ [*мГал*2/(1/*км*)]

Спектральный анализ точности векторной аэрогравиметрии  $51$ 

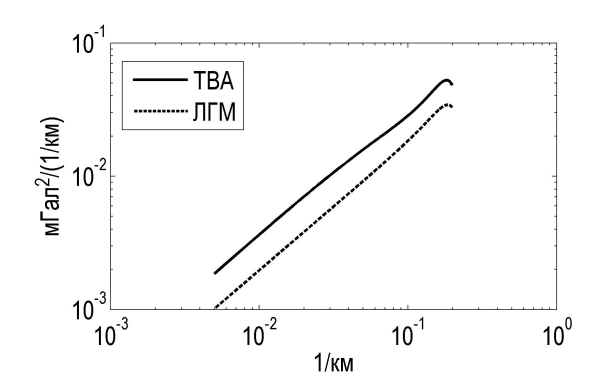

Рис. 5. СПМ ошибок оценок восточной компоненты ВСТ, получаемых в подходах ЛГМ и ТВА при динамичном полёте [*мГал*2/(1/*км*)]

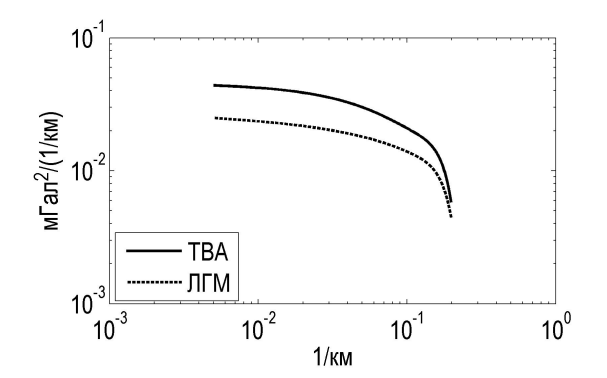

Рис. 6. СПМ ошибок оценок северной компоненты ВСТ, получаемых в подходах ЛГМ и ТВА при динамичном полёте [*мГал*2/(1/*км*)]

| Компонента | Вид полёта | Подход | Подход | Подход | Подход     |
|------------|------------|--------|--------|--------|------------|
| <b>BCT</b> |            | ПДД    | CMB    | JITM   | <b>TBA</b> |
| Восточная  | Плавный    | 8,3    | 12,7   | 0.1    | 0,1        |
|            | Динамичный | 0,6    | 1,8    | 0,09   | 0,1        |
| Северная   | Плавный    | 19,8   | 18,9   | 0.1    | 0,1        |
|            | Динамичный |        | 3,8    | 0,08   | 0,1        |

Таблица 1. Среднеквадратическое отклонение ошибок оценок ВСТ для случая малоинтенсивной априорной модели ВСТ

а—б—г. *Плавный и динамичный полёт с интенсивной априорной моделью ВСТ*. В этом случае  $S_{\delta g}^{-1}$  близка к нулю. На рис. 7, 8 представлены СПМ<br>ошибок оченок горизонтальных компонент ВСТ. Полхолы ПЛЛ СМВ и ТВА ошибок оценок горизонтальных компонент ВСТ. Подходы ПДД, СМВ и ТВА имеет большую методическую ошибку, чем ЛГМ, на всём диапазоне частот при оценивании горизонтальных компонент ВСТ как при плавном, так и при динамичном полёте (табл. 2).

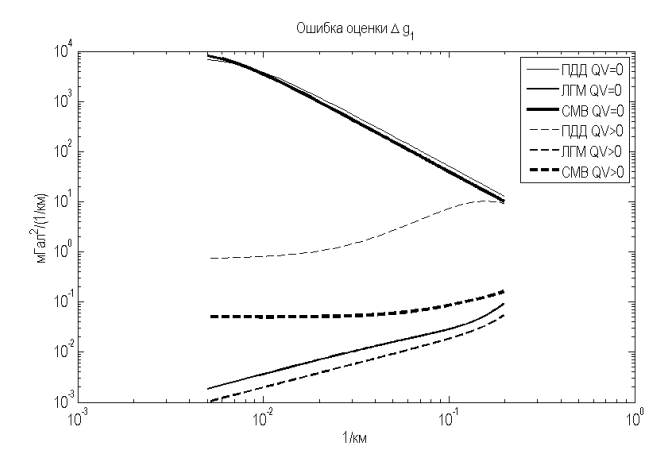

Рис. 7. СПМ ошибок оценок восточной компоненты ВСТ, получаемых в подходах ПДД, ЛГМ, СМВ при плавном (*Q<sup>V</sup>* = 0) и динамичном (*Q<sup>V</sup> >* 0) полётах при интенсивной априорной модели ВСТ [*мГал*2/(1/*км*)]

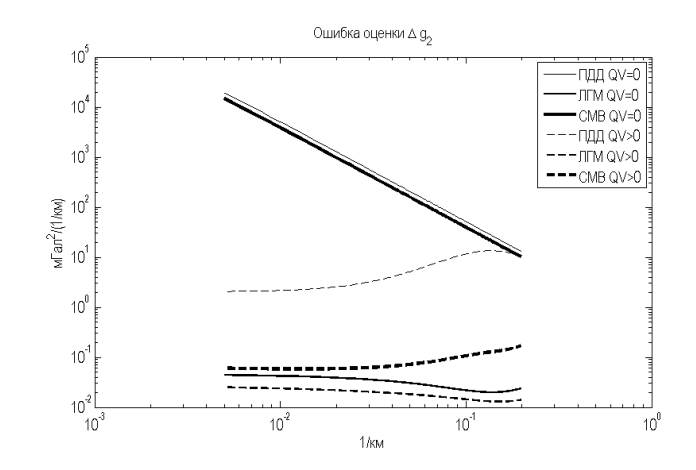

Рис. 8. СПМ ошибок оценок северной компоненты ВСТ, получаемых в подходах ПДД, ЛГМ, СМВ при плавном (*Q<sup>V</sup>* = 0) и динамичном (*Q<sup>V</sup> >* 0) полётах при интенсивной априорной модели ВСТ  $\left[\frac{M\Gamma a\lambda^2}{(1/\kappa M)}\right]$ 

| Компонента | Вид полёта | Подход | Подход | Подход | Подход     |
|------------|------------|--------|--------|--------|------------|
| <b>BCT</b> |            | ПДД    | CMB    | JITM   | <b>TBA</b> |
| Восточная  | Плавный    | 14,0   | 14,0   | 0.1    | 0,1        |
|            | Динамичный | 1,6    | 1.9    | 0,09   | 0,1        |
| Северная   | Плавный    | 36,9   | 35,0   | 0.1    | 0,1        |
|            | Динамичный | 1,9    | 4,3    | 0,08   | 0,1        |

Таблица 2. Среднеквадратическое отклонение ошибок оценок ВСТ для случая интенсивной априорной модели ВСТ

Таким образом, при выбранных параметрах моделирования алгоритм ЛГМ даёт существенно более точные оценки ВСТ, чем ПДД и СМВ, и сравнимые по точности с методом ТВА. При этом, в отличие от ТВА, метод не требует знания карты вертикальной ВСТ в большом регионе. Если вертикальная аномалия известна в меньшем регионе, точность ТВА будет, безусловно, ниже. Важным условием, оказывающим заметное влияние на точность оценок горизонтальных компонент ВСТ, является требование динамичного полёта на галсе. Последний результат подтверждает выводы [5]. Следует заметить, конечно, что для окончательных выводов необходимо провести моделирование в широком диапазоне изменения параметров и расчёты на реальных данных.

### 5. Заключение

При оценивании вектора ВСТ необходимо использовать дополнительную информацию. Рассмотрены три типа дополнительной информации и соответственно три метода: введение стохастической модели ВСТ во времени, измерения на повторных галсах, свойство гармоничности возмущающего потенциала. Проведено сравнение указанных методов с использованием спектрального анализа. При этом введена специальная процедура осреднения для приведения нестационарных уравнений ошибок к стационарной форме. Численные результаты показали существенные преимущества метода, использующего свойство гармоничности возмущающего потенциала. Улучшение качества оценки обусловлено, по-видимому, учётом гармоничности ВСТ.

Вектор ВСТ может быть построен без применения векторного гравиметра, трансформацией карты вертикальной компоненты ВСТ, полученной с использованием скалярного гравиметра. Векторная аэрогравиметрия, в сравнении с методом трансформаций, даёт улучшение точности оценивания уклонений отвесной линии на 10-30 % в зависимости от точности датчиков. При этом метод трансформаций требует для определения уклонений отвесной линии обширной карты вертикальной ВСТ, что не всегда возможно на практике.

Ю. В. Болотин, В. С. Вязьмин

Полученные оценки точности разных методов векторной аэрогравиметрии приведены при общем предположении о справедливости стохастической гипотезы о ВСТ. Это предположение несёт дополнительную информацию, поэтому числовые оценки точности завышены и их можно корректно интерпретировать только как относительные оценки точности. Важным условием, оказывающим заметное влияние на точность оценок горизонтальных компонент ВСТ, является требование динамичного полёта на галсе. Для проверки и уточнения полученных выводов требуются, конечно, расчёты на реальных данных.

# 6. Приложение

**Доказательство утверждения 1.** Умножая у слева на матрицу  $\hat{V}_1$  и сглаживая фильтром  $\Theta$  с частотой среза, близкой к  $2\pi T_V^{-1}$ , и свойствами, определёнными в разделе 4.2, получаем

$$
y_2 = \Theta[\hat{V}_1 y] = \Theta[\hat{V}_1 (\delta V - \hat{V}_0 \alpha - \hat{V}_1 \alpha + \delta V^{\text{CHC}})] \approx
$$
  
\n
$$
\approx -\Theta[\hat{V}_1 \hat{V}_1] \alpha + \Theta[\hat{V}_1 \delta V^{\text{CHC}}] = \Theta[\hat{V}_1 \hat{V}_1^{\text{T}}] \alpha + \Theta[\hat{V}_1 \delta V^{\text{CHC}}] \approx
$$
  
\n
$$
\approx E[\hat{V}_1 \hat{V}_1^{\text{T}}] \alpha + \Theta[\hat{V}_1 \delta V^{\text{CHC}}] = Q_V \alpha + q_2,
$$
\n(40)

где обозначено  $Q_V = E[\hat{V}_1 \hat{V}_1^{\rm T}], q_2 = \Theta[\hat{V}_1 \delta V^{\rm CHC}].$  Легко проверить, что  $Q_V$  выражается через ковариационную матрицу  $P_V$  процесса  $V_1$  как  $Q_V = \text{tr } P_V I - P_V$ .

Теперь получим выражение для СПМ  $q_2$ . Будем рассматривать процесс  $q_2$ в дискретном времени. Найдём сначала корреляционную функцию  $q_2$ , учитывая, что  $\delta V^{\rm CHC}$  определяется как первая разность погрешности координат спутниковой навигационной системы (белый шум), и опуская для краткости фильтр  $\Theta$ :

$$
K_{q_2}(m) = E[q_2(0)q_2(m)^{\mathrm{T}}] =
$$
  
=  $\frac{1}{\Delta t^2} E_V E_{\Delta r} [\hat{V}_1(0) (\Delta r(1) - \Delta r(0)) (\Delta r(m+1) - \Delta r(m))^{\mathrm{T}} \hat{V}_1^{\mathrm{T}}(m)] =$   
=  $\frac{\sigma_P^2}{\Delta t^2} E_V [\hat{V}_1(0) \hat{V}_1^{\mathrm{T}}(m)] (2\delta_{m,0} - \delta_{m+1,0} - \delta_{m-1,0}).$ 

Здесь  $\delta_{m,0}$  — символ Кронекера. Запишем выражение для СПМ процесса  $q_2$ , определяемое по формуле [14]

$$
S_{q_2}(e^{iw}) = \frac{1}{2\pi} \sum_{m=-\infty}^{\infty} K_{q_2}(m) \Delta t e^{-i w m \Delta t}.
$$

Тогда СПМ  $q_2$  имеет вид

$$
S_{q_2}(e^{iw}) = \frac{\sigma_P^2}{2\pi\Delta t} \left( -2E[\hat{V}(0)\hat{V}(0)] + E[\hat{V}(0)\hat{V}(1)]e^{-iw\Delta t} + (E[\hat{V}(0)\hat{V}(1)])^{\mathrm{T}}e^{iw\Delta t} \right).
$$

В предположении малости  $\Delta t$  разложим  $V_1(1)$  в ряд:

$$
\hat{V}_1(1) \approx \hat{V}_1(0) + \Delta t \hat{\hat{V}}_1(0) + \frac{\Delta t^2}{2} \hat{\hat{V}}_1(0).
$$

Спектральный анализ точности векторной аэрогравиметрии  $55\,$ 

Заметим, что  $E[\hat{V}_1\hat{V}_1]=-Q_V=\text{const.}$  Верны следующие равенства:

$$
E[\hat{V}_1 \hat{V}_1] + E[\hat{V}_1 \hat{V}_1] = \frac{d}{dt} E[\hat{V}_1 \hat{V}_1] = 0,
$$
  
\n
$$
E[\hat{V}_1 \hat{V}_1] + E[\hat{V}_1 \hat{V}_1] = \frac{d^2}{dt^2} E[\hat{V}_1 \hat{V}_1] - 2E[\hat{V}_1 \hat{V}_1] = -2E[\hat{V}_1 \hat{V}_1],
$$
  
\n
$$
E[\hat{V}_1 \hat{V}_1] - E[\hat{V}_1 \hat{V}_1] = \frac{d}{dt} (E[\hat{V}_1 \hat{V}_1] - E[\hat{V}_1 \hat{V}_1]) = 0.
$$
\n(41)

Отсюда получаем СПМ q<sup>2</sup> в виде

$$
S_{q_2}(e^{iw}) = \frac{\sigma_P^2}{2\pi\Delta t} (Q_V(2 - 2\cos w\Delta t) - E[\hat{V}_1\hat{V}_1]\Delta t^2 \cos w\Delta t) + + i\frac{\sigma_P^2}{2\pi} \sin w\Delta t (E[\hat{V}_1\hat{V}_1] - E[\hat{V}_1\hat{V}_1]).
$$

Введём обозначения:

$$
Q_{\dot{V}} = -E[\hat{V}_1 \hat{V}_1], \quad P_{\dot{V}} = E[\dot{V}\dot{V}^T], \quad P_{V\dot{V}} = E[V_1 \dot{V}_1^T].
$$

Легко проверить, что

$$
Q_{\dot{V}} = \text{tr} P_{\dot{V}} I - P_{\dot{V}}, \quad E[\hat{V}_1 \hat{V}_1] = -\text{tr} P_{V\dot{V}} I + P_{V\dot{V}}^{\text{T}}.
$$

Тогда окончательно СПМ  $q_2$  имеет вид

$$
S_{q_2}(e^{iw}) = \frac{\sigma_P^2}{2\pi\Delta t} |\Theta(iw)|^2 (Q_V(2-2\cos w\Delta t) + Q_V \Delta t^2 \cos w\Delta t) +
$$
  
+  $i\frac{\sigma_P^2}{2\pi} |\Theta(iw)|^2 \sin w\Delta t (P_{VV} - P_{VV}^{\mathrm{T}}).$ 

**Доказательство утверждения 2.** Рассмотрим произвольный полёт из введённого класса динамичных полётов летательных аппаратов. Определим из (17) и (18) винеровскую оценку вектора ВСТ и ошибок ориентации платформы при заданных СПМ оцениваемых параметров и шумов измерений. Выпишем информационную матрицу (обратную к матрице СПМ) ошибки оценки вектора  $x^{\mathrm{T}} = (\Delta g^{\mathrm{T}}, \alpha^{\mathrm{T}})$ :

$$
S_{\delta x}^{-1} = \begin{bmatrix} S_{\Delta g}^{-1} + S_{\eta}^{-1} & S_{\eta}^{-1} \hat{\gamma} \\ \hat{\gamma}^{\mathrm{T}} S_{\eta}^{-1} & \hat{\gamma}^{\mathrm{T}} S_{\eta}^{-1} \hat{\gamma} + Q_V S_{q_2}^{-1} Q_V \end{bmatrix},
$$

где для краткости обозначено  $S_\eta = S_{q_4} + (u_1V_0)^2S_{q_1}.$  Отсюда выразим информационную матрицу ошибки оценки ВСТ:

$$
\begin{split} S_{\delta g}^{-1} &= S_{\Delta g}^{-1} + S_{\eta}^{-1} - S_{\eta}^{-1} \hat{\gamma} B_Q^{-1} \hat{\gamma}^{\mathrm{T}} S_{\eta}^{-1}, \\ B_Q &= \hat{\gamma} S_{\eta}^{-1} \hat{\gamma}^{\mathrm{T}} + S_{\alpha}^{-1} + Q_V S_{q_2}^{-1} Q_V. \end{split}
$$

Рассмотрим аналогичные выражения для наименее динамичного полёта с матрицей ковариаций  $K$  для высокочастотной составляющей скорости (аналогичные СПМ всех процессов будем обозначать штрихами). Так как  $Q_V \geqslant Q_K$ , то  $Q_V S_{q_2}^{-1} Q_V \geqslant Q_K (S_{q_2}')^{-1} Q_K$  и  $B_Q \geqslant B_Q' > 0$   $(B_Q'$  определяется для второго полёта аналогично  $B_Q$ ). Тогда  $B_Q^{-1} \, \leqslant \, (B_Q')^{-1}$  и, следовательно,  $\hat \gamma B_Q^{-1} \hat \gamma^\text{T} \, \leqslant$  $\leqslant \ \hat{\gamma} (B_Q')^{-1} \hat{\gamma}^\mathrm{T}.$  Отсюда получаем для информационных матриц соотношение  $S^{-1}_{\delta g}\,\geqslant\, (S'_{\delta g})^{-1}$  и, наконец, для СПМ, что  $S_{\delta g}\,\leqslant\, S'_{\delta g}.$  Таким образом, СПМ ошибки оценки ВСТ максимальна в случае наименее динамичного полёта.

# **Литература**

- [1] Болотин Ю. В., Голован А. А. О методах инерциальной гравиметрии // Вестн. Моск. ун-та. Сер. 1. Математика, механика. — 2013. — № 5. — С. 59—67.
- [2] Болотин Ю. В., Голован А. А., Парусников Н. А. Уравнения аэрогравиметрии. Алгоритмы и результаты испытаний. — М.: Изд-во Центра прикладных исследований при механико-математическом факультете МГУ, 2002.
- [3] Голован А. А., Парусников Н. А. Математические основы навигационных систем. Ч. 1. — М.: Макс Пресс, 2011.
- [4] Пешехонов В. Г., Степанов О. А., Августов Л. И., Блажнов Б. А. и др. Современные методы и средства измерения параметров гравитационного поля Земли. — СПб.: ЦНИИ «Электроприбор», 2017.
- [5] Becker D., Becker M., Leinen A., Zhao Y. Estimability in strapdown airborne gravimetry // Proc. of the 3rd Int. Gravity Field Service (IGFS), Shanghai, China, June 30 — July 6, 2014 / Jin S., Barzaghi R., eds. — (IAG Symposia; Vol. 144). — Springer,  $2015. - P. 11 - 15.$
- [6] Bolotin Yu. V., Vyazmin V. S. Gravity anomaly estimation by airborne gravimetry data using LSE and minimax optimization and spherical wavelet expansion // Gyroscopy Navigation. — 2015. — Vol. 6, no. 4. — P. 310—317.
- [7] Bolotin Yu. V., Vyazmin V. S. Gravity anomaly vector determination along flight trajectory and in terms of spherical wavelet coefficients using airborne gravimetry data // Proc. of the 4th IAG Symposium on Terrestrial Gravimetry: Static and Mobile Measurements. — St. Petersburg. CSRI «Elektropribor», 2016. — P. 83—86.
- [8] Dongkai D., Xingshu W., Dejun Z., Zongsheng H. An improved method for dynamic measurement of deflections of the vertical based on the maintenance of attitude reference // Sensors. — 2014. — Vol. 14, no. 9. — P. 16322—16342.
- [9] Freeden W., Michel V. Multiscale Potential Theory With Applications to Geoscience. Birkhäuser, 2004.
- [10] Von Frese R. B. R., Jones M. B., Kim J. W., Kim J. K. Analysis of anomaly correlations // J. Geophysics.  $-1997. -$  Vol. 62, no. 1.  $-$  P. 342 $-351.$
- [11] Jekeli C. Airborne vector gravimetry using precise, position-aided inertial measurement units // Bull. Geodesique. — 1995. — Vol. 69. — P. 1—11.
- [12] Jekeli C. Potential theory and the static gravity field of the Earth // Treatise on Geophysics. — 2015. — Vol. 3. — P. 9—35.
- [13] Jordan S. K. Self-consistent statistical models for the gravity anomaly, vertical deflections, and undulation of the geoid  $//$  J. Geophys. Res.  $-1972$ .  $-$  Vol. 77, no. 20.  $-$ P. 3660—3670.
- [14] Kailath T., Sayed A. H., Hassibi B. Linear Estimation. Prentice Hall, 2000.

Спектральный анализ точности векторной аэрогравиметрии  $57$ 

- [15] Kwon J. H., Jekeli C. A new approach for airborne vector gravimetry using GPS/INS // J. Geodesy. — 2001. — Vol. 74. — P. 690—700.
- [16] Kwon J. H., Jekeli C. The effect of stochastic gravity models in airborne vector gravimetry // J. Geophysics. — 2002. — Vol. 67, no. 3. — P. 770—776.
- [17] Schwartz K. P. What can airborne gravimetry contribute to geoid determination? // J. Geophys. Res. — 1996. — Vol. 101. — P. 17873—17881.
- [18] Shaokun C., Kaidong Z., Meiping W. Improving airborne strapdown vector gravimetry using stabilized horizontal components // J. Appl. Geophys. — 2013. — Vol. 98. — P. 79—89.